⅃

٦

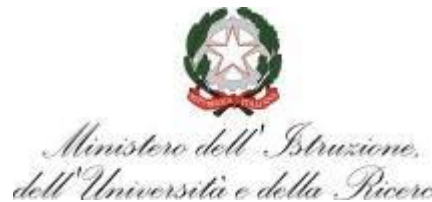

# *dell'Università e della Ricerca*<br>SCHEDA DI PARTECIPAZIONE ALLE COMMISSIONI DEGLI ESAMI DI STATO ANNO SCOLASTICO 2018-2019

#### **SITUAZIONE ANAGRAFICA**

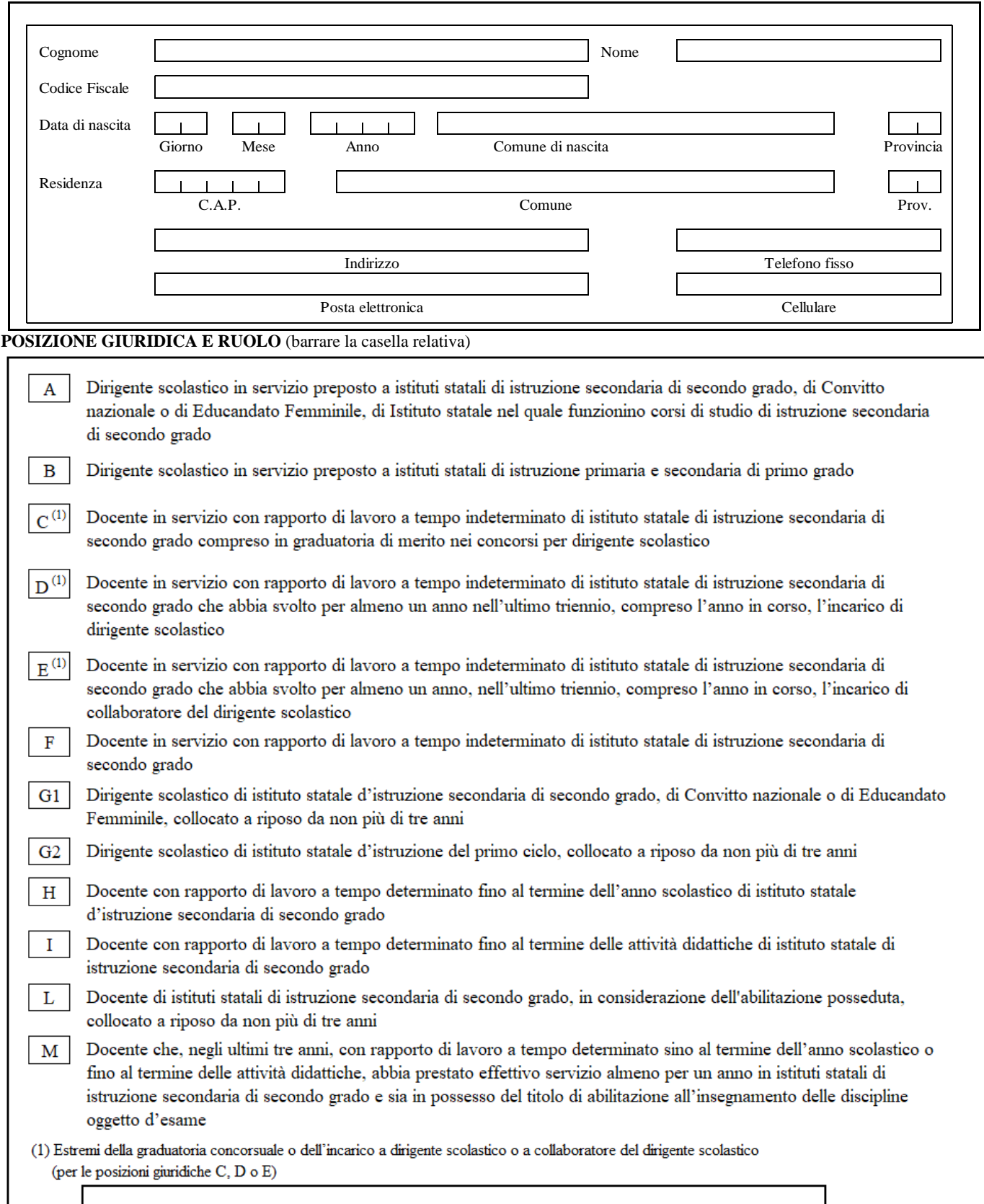

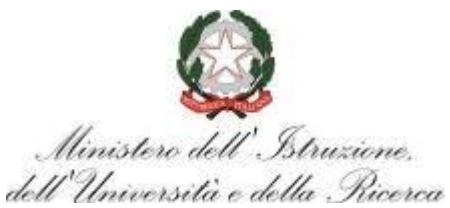

## **POSIZIONE GIURIDICA E RUOLO** (barrare la casella relativa)

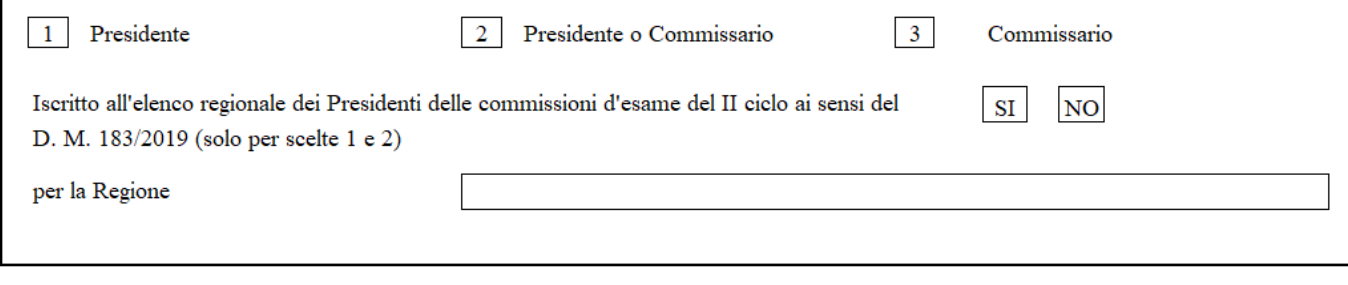

#### **DATI DI INSEGNAMENTO** (compilare solo per il ruolo di Commissario, caselle 2 e 3)

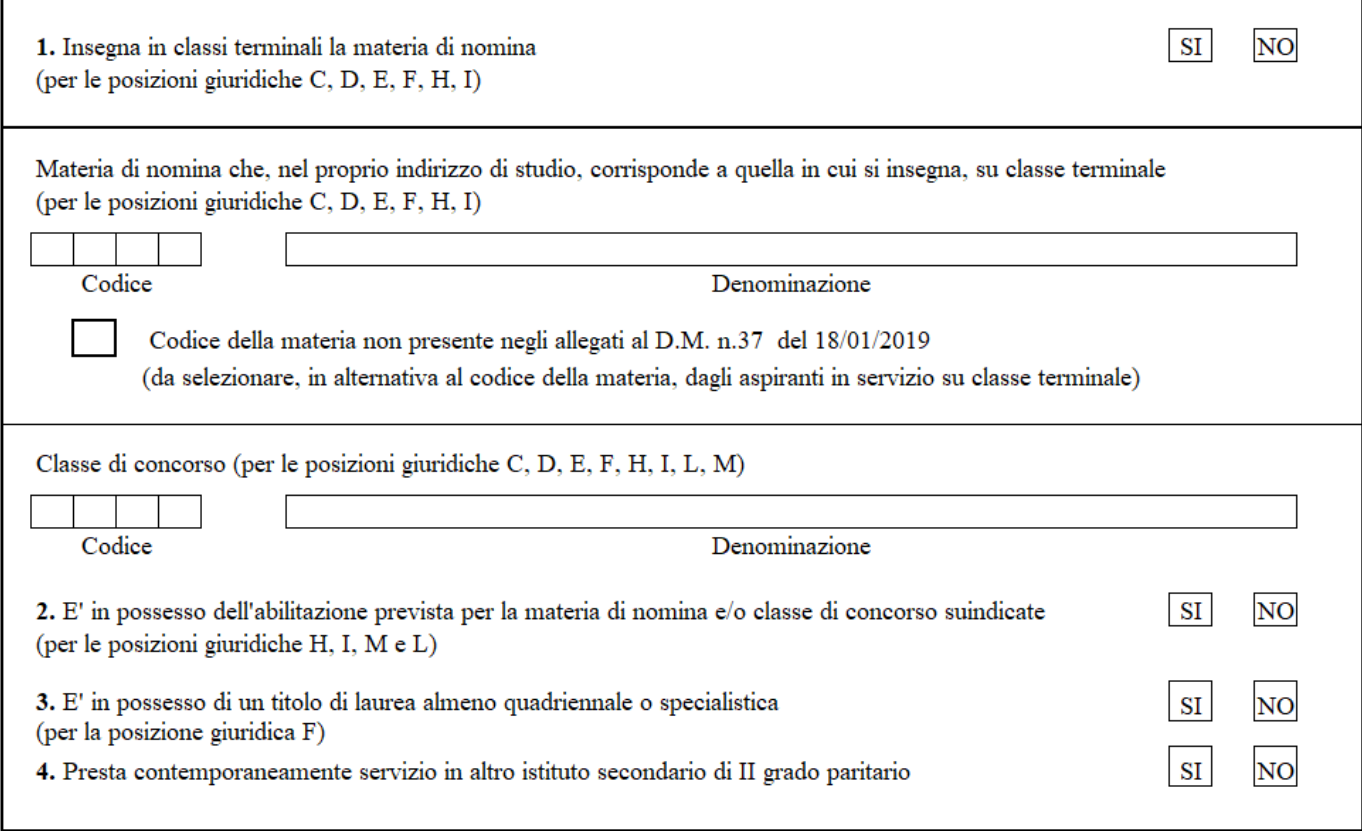

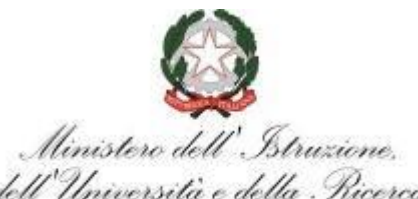

# **SCHEDA DI PARTECIPAZIONE ALLE COMMISSIONI DEGLI ESAMI DI STATO**

ANNO SCOLASTICO 2018-2019

#### **DATI DI SERVIZIO**

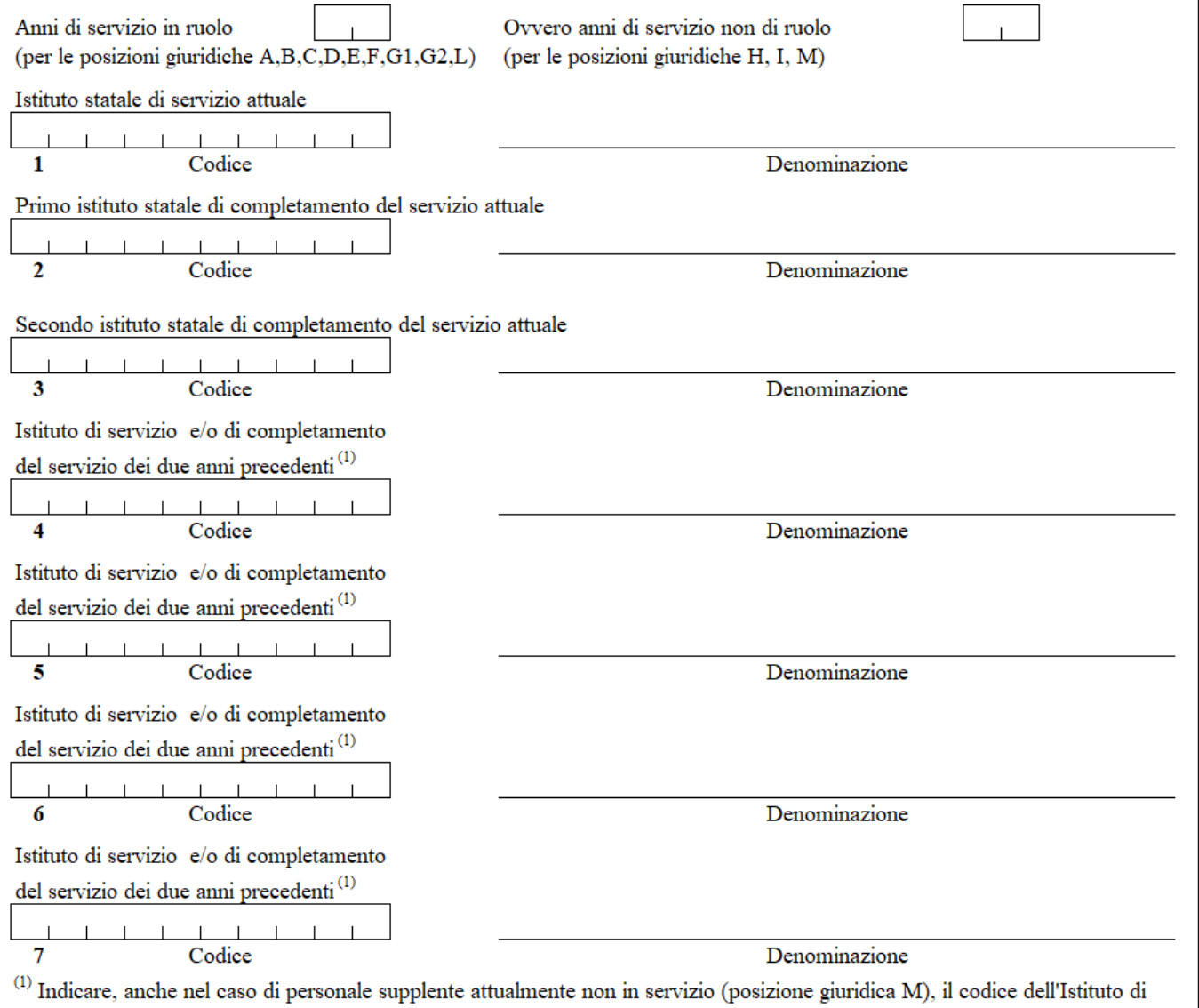

servizio e/o di completamento del servizio (sia statale che paritario) dei due anni precedenti, ovvero il codice dell'istituto di istruzione secondaria di secondo grado operante presso l'Istituto comprensivo. Il personale a riposo (posizioni giuridiche G1, G2 e L) deve indicare tale sede solo se in servizio nei due anni precedenti.

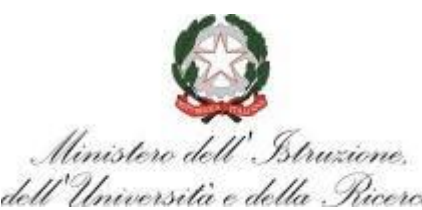

# *dell'Università e della Ricerca*<br>SCHEDA DI PARTECIPAZIONE ALLE COMMISSIONI DEGLI ESAMI DI STATO ANNO SCOLASTICO 2018-2019

# **SEDI RICHIESTE** (leggere attentamente le istruzioni):

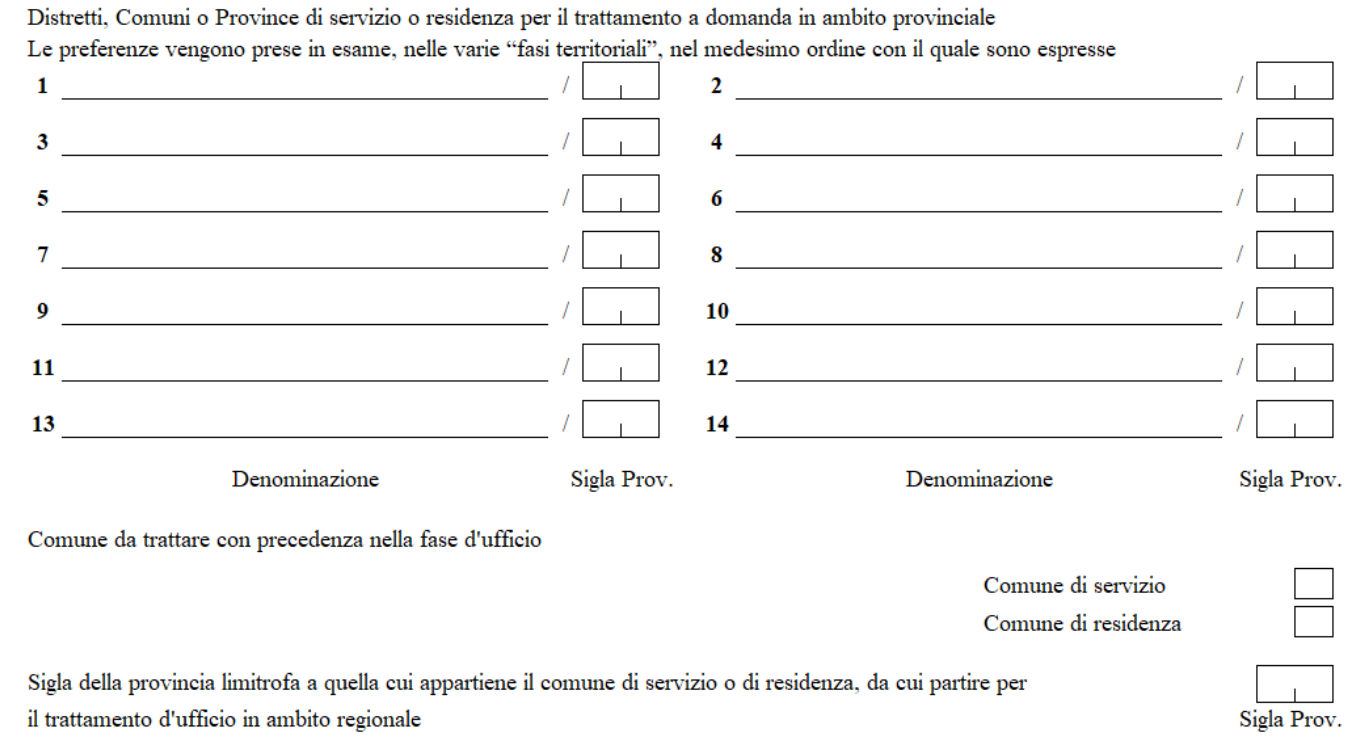

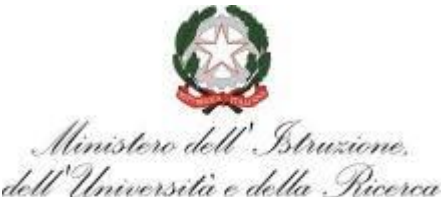

#### **ISTRUZIONI PER LA COMPILAZIONE**

Ogni Dirigente scolastico o docente deve compilare e presentare un solo modello presso l'istituto di servizio; nel caso in cui il servizio venga prestato contemporaneamente in più istituti, del medesimo ordine o di ordine diverso, la scheda deve essere presentata presso l'istituto statale dove il docente è impiegato per il maggior numero di ore settimanali. Il personale a riposo ed i docenti a tempo determinato non in servizio nel corrente anno scolastico aventi titolo alla nomina possono presentare un solo modello all'Ambito Territoriale Provinciale della provincia di residenza. I Dirigenti scolastici preposti ad istituti statali di istruzione primaria e secondaria di I grado, aventi titolo alla nomina, possono presentare un solo modello all'Ambito Territoriale Provinciale di servizio.

Il modello ES-1 va compilato on line da tutto il personale scolastico in servizio su istituti d'istruzione secondaria di secondo grado o collocato a riposo. Alcuni dati vanno riportati sia indicando il codice sia specificando la denominazione (es. A012 – DISCIPLINE LETTERARIE NEGLI ISTITUTI DI ISTRUZIONE SECONDARIA DI II GRADO): in caso di discordanza tra l'indicazione in codice e la denominazione, verrà considerato valido il codice.

Si invita a prestare la massima attenzione alla compilazione della domanda, in quanto le nomine disposte, ai sensi dell'articolo 2, comma 1, del DM n.183/2019, dal dirigente preposto all'Ufficio scolastico regionale, che a tal fine si avvale delle procedure automatiche del Sistema Informativo, costituiscono il risultato di una procedura particolarmente articolata in cui, tenuto conto delle preclusioni previste, hanno una particolare incidenza anche il comune di servizio e quello di residenza.

Si prendono in esame, nel seguito, le singole sezioni del modello per le opportune specifiche istruzioni di compilazione.

#### **Sezione Situazione Anagrafica**

Va compilata dall'interessato in ogni sua parte. Le donne coniugate devono indicare il solo cognome da nubile.

#### **Sezione Posizione Giuridica e Ruolo**

Sono riportate tutte le tipologie di posizione giuridica considerate utili ai fini della nomina. L'aspirante, individuata con precisione la tipologia cui appartiene (controllando anche a tal fine la tabella delle posizioni giuridiche, riportata negli allegati 6 e 7 alla C.M. "Formazione delle commissioni degli esami di Stato conclusivi dei corsi di studio d'istruzione secondaria di secondo grado per l'anno scolastico 2018/2019"), spunta la corrispondente casella.

Gli aspiranti che dichiarano di essere nelle posizioni giuridiche C, D, o E debbono riportare, nell'apposita casella posta in fondo al riquadro relativo alla "SEZIONE POSIZIONE GIURIDICA E RUOLO", gli estremi della graduatoria concorsuale o dell'incarico a dirigente scolastico o a collaboratore del dirigente scolastico. Per estremi si intendono la data ed il numero di protocollo della graduatoria concorsuale o dell'incarico.

Si chiede di barrare la casella corrispondente al tipo di nomina richiesta. I docenti aventi titolo anche alla nomina a presidente possono barrare a scelta la casella 3 o la casella 2; in ques'ultimo caso, la domanda viene esaminata prioritariamente per la nomina a presidente e, in subordine, per quella a commissario, secondo i criteri riportati nella predetta C.M.

Per le posizioni giuridiche aventi diritto, si richiama l'attenzione sulla necessità di fornire evidenza dell'avvenuta presentazione di apposita istanza di iscrizione all'elenco regionale dei Presidenti della propria regione di servizio (o di residenza, per il personale collocato a riposo), in quanto tale informazione attribuisce priorità nella procedura di nomina.

#### **Sezione Dati d'Insegnamento**

I docenti che insegnano su classi terminali debbono indicare il codice della materia di nomina che, nel proprio indirizzo di studio, corrisponde a quella d'insegnamento o alla classe di concorso di servizio, sempreché presente tra le materie riportate negli allegati al D.M. n. 37/2019. Debbono utilizzare, in particolare, il codice della materia di nomina riportato nella colonna "NOMINA", oppure, se non presente, quello riportato in corrispondenza della colonna "INSEGN.". Il codice della classe di concorso di servizio deve essere indicato anche se non presente nell'allegato al D.M. n. 37/2019**. La procedura utilizza i codici del DPR n.19/2016** e successive modifiche e integrazioni..

I docenti con un rapporto di lavoro a tempo indeterminato o a tempo determinato che insegnano in classi terminali possono ricercare il codice della materia di nomina, che nel proprio indirizzo di studio corrisponde a quella di insegnamento, negli elenchi delle materie presenti su internet/intranet all'indirizz[o www.istruzione.it,](http://www.istruzione.it/) e allegate al D.M. n. 37/2019.

Nel caso in cui un docente presti servizio su cattedra comprendente più insegnamenti, deve essere indicata, a scelta dell'aspirante, una sola delle materie insegnate. I docenti a riposo (posizione giuridica "L") devono indicare il codice della classe di concorso di servizio al momento del collocamento in quiescenza.

I docenti di religione, in quanto concorrono alla nomina solo come Presidente, devono essere in possesso dell'abilitazione all'insegnamento nella scuola secondaria di secondo grado.

I docenti di sostegno (posizione giuridica F, o M) devono sempre specificare di essere in possesso dell'abilitazione (flag di cui al punto 2).

Le indicazioni relative alla materia ed alla classe di concorso devono essere tra loro congruenti; in caso contrario la scheda non può essere acquisita nel sistema informativo.

I docenti di istituti statali devono indicare, al punto 3, se prestano servizio, per l'anno scolastico in corso, anche in altro istituto paritario. L'indicazione SI preclude la possibilità di presentare la domanda di partecipazione, come riportato nella C.M. "Formazione delle commissioni degli esami di Stato conclusivi dei corsi di studio d'istruzione secondaria di secondo grado per l'anno scolastico 2018/2019".

I docenti che insegnano, su classi terminali, materie non riportate negli allegati al D.M. n. 37/2019, debbono, in alternativa all'indicazione del codice della materia, selezionare la casella "Codice della materia non presente negli allegati al D.M. n. 37/2019". A titolo esemplificativo:

 il docente che insegna, ad esempio, matematica su classe terminale, in un indirizzo di studio per il quale la matematica è stata individuata tra le materie affidate a commissario esterno, quindi presente negli allegati al D.M, deve indicare il codice della materia;

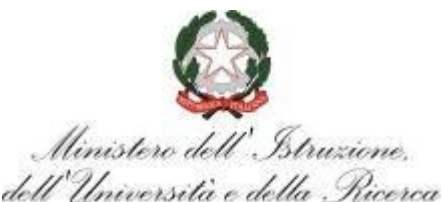

 la casella "Codice della materia non presente negli allegati al D.M. n. 37/2019" deve essere invece selezionata dal docente che insegna, ad esempio, matematica su classe terminale, in un indirizzo di studio per il quale la matematica **NON** è stata individuata tra le materie affidate a commissario esterno, anche nel caso in cui la materia matematica risulta affidata a commissario esterno per altri indirizzi di studio.

I docenti di lingua straniera devono indicare la classe di concorso sulla quale prestano servizio, anche nella circostanza in cui negli allegati al D.M. 37/2019 sia riportata la classe generica A024. I codici da riportare sono rispettivamente:

- AA24 Francese
- AB24 Inglese
- AE24 Russo
- AC24- Spagnolo
- AD24 Tedesco
- AI24 Cinese
- AJ24 Giapponese
- AK24 Ebraico
- AL24 Arabo

Gli insegnanti tecnico-pratici devono indicare esclusivamente il codice della classe di concorso di servizio.

I docenti che insegnano in classi intermedie devono compilare esclusivamente la casella "Classe di Concorso" indicando la classe di concorso di servizio.

Per le posizioni giuridiche interessate, si richiama l'attenzione sull'obbligatorietà di apporre le indicazioni relative all'insegnamento della materia di nomina in classi terminali, al possesso dell'abilitazione per la materia di nomina/classe di concorso, al possesso di un titolo di laurea almeno quadriennale o specialistica, in quanto tali informazioni corrispondono a precisi requisiti per la partecipazione o criteri di priorità nella procedura di nomina.

#### **Sezione Dati di Servizio**

Gli aspiranti devono riportare, in codice e in chiaro, i dati delle sedi di servizio.

Nella casella "Anni di servizio in ruolo" deve essere indicata l'anzianità di "servizio in ruolo" effettiva maturata dall'aspirante appartenente alle posizioni giuridiche A, B, C, D, E, F, G1, G2, L.

Gli anni di servizio dei Dirigenti scolastici comprendono anche quelli maturati nel precedente servizio di ruolo prestato in qualità di docente.

Nella casella "Anni di servizio non di ruolo" deve essere indicata l'anzianità di "servizio non di ruolo" maturata dall'aspirante appartenente alle posizioni giuridiche H, I, M. L'aspirante dichiara sotto la propria responsabilità il servizio prestato a tempo determinato.

I Dirigenti scolastici in servizio presso istituti di secondo grado possono indicare, come istituto di servizio, il codice dell'istituto di secondo grado sede dell'incarico.

I Dirigenti scolastici di convitti nazionali o di educandati femminili devono indicare, rispettivamente, il codice del convitto o dell'educandato. I Dirigenti scolastici di istituti omnicomprensivi presso i quali funzionino corsi di studio di istruzione secondaria di secondo grado devono,

invece, indicare tutti i codici meccanografici degli istituti secondari di secondo grado funzionanti presso l'istituzione scolastica.

I Dirigenti scolastici in servizio presso istituti statali di istruzione primaria, secondaria di primo grado o istituto comprensivo devono indicare il codice dell'istituto sede dell'incarico.

I docenti, titolari di insegnamento in istituti statali d'istruzione secondaria di secondo grado, in servizio nel corrente anno scolastico presso istituti d'istruzione secondaria di primo grado, devono indicare il codice dell'istituto di titolarità desumibile dal Bollettino Ufficiale del MIUR. I docenti di istituti d'istruzione primaria e secondaria di primo grado, in servizio presso istituti d'istruzione secondaria di secondo grado e/o inclusi nelle graduatorie di merito per Dirigenti Scolastici, devono indicare il codice della sede attuale di servizio.

Devono essere indicati, altresì, i codici degli istituti di servizio e/o di completamento del servizio (sia statali sia paritari) dei due anni precedenti, se diversi dagli attuali, anche nel caso di:

Personale supplente sia in servizio che non in servizio;

Personale a riposo (posizione giuridica G1, G2, L), se in servizio nei due anni scolastici precedenti a quello in corso.

I codici relativi alle scuole statali dell'anno scolastico 2018/19 sono reperibili sul sito internet del Ministero dell'Istruzione, dell'Università e della Ricerca, selezionando Anagrafe scuole statali, nella sezione aree tematiche, all'indirizzo:

http://www.istruzione.it/mobilita\_personale\_scuola/elenchi\_ufficiali.shtml

I codici degli istituti paritari possono essere ricercati, sullo stesso sito, nella sezione Scuola in chiaro.

#### **Sezione Sedi Richieste**

In questa sezione, ai fini dell'assegnazione alle sedi di esame, l'aspirante può indicare complessivamente fino a quattordici sedi. Le preferenze vengono prese in esame nelle varie "fasi territoriali" nel medesimo ordine con il quale sono state espresse.

**Le sedi richieste per il trattamento a domanda in ambito provinciale possono essere indifferentemente distretti scolastici, comuni, o la provincia di servizio o di residenza. Si precisa che le sedi nella provincia di residenza possono essere richieste solo se questa è ubicata nella stessa regione di servizio. Il personale a riposo o non in servizio può richiedere esclusivamente sedi nella provincia di residenza.**

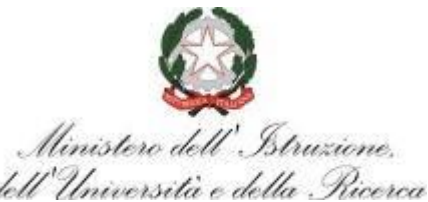

L'assegnazione alla sede d'esame, in base alle preferenze espresse, avviene secondo il principio dell'alternanza dei percorsi nelle scuole di istruzione secondaria di secondo grado riportate nel Bollettino Ufficiale del MIUR, integrato con l'elenco delle scuole paritarie.

Nel caso in cui l'aspirante intenda indicare un distretto scolastico, deve indicare la dizione riportata nel predetto elenco. Così, ad esempio, se l'aspirante intende chiedere il distretto 058 della provincia di Frosinone, comprendente i comuni di Pontecorvo e Roccasecca, deve scrivere, sotto la voce "denominazione": DISTRETTO 058, e sotto la voce "sigla provincia": FR. Se, invece, intende chiedere il solo comune di Pontecorvo, deve scrivere, sotto la voce "denominazione": PONTECORVO, e sotto la voce "sigla provincia": FR. Se infine intende chiedere l'intera provincia di Frosinone è sufficiente scrivere sotto la voce "denominazione": PROVINCIA DI FROSINONE; ovviamente l'indicazione della provincia è comprensiva del corrispondente capoluogo di provincia, nonché di tutti i distretti ed i comuni in essa inclusi.

Occorre pertanto notare che, ai fini della nomina, risulta inutile esprimere, in righe successive, preferenze incluse in ambiti territoriali più ampi espressi in precedenza. Il sistema ignora le eventuali preferenze già "incluse" in altre informando gli interessati della circostanza nelle lettere che notificano l'avvenuta acquisizione dei dati presenti nella scheda.

Parimenti vengono ignorate, ed ugualmente segnalate, sia le preferenze per località nelle quali non sono operanti istituti d'istruzione secondaria di secondo grado, possibili sedi d'esame, che quelle presenti nelle province di Aosta e Bolzano.

Occorre infine ricordare che alcuni grandi comuni comprendono più distretti scolastici; pertanto, è possibile richiedere, ovviamente, per quanto sopra precisato, prima dell'eventuale indicazione dell'intero comune, uno o più distretti in esso contenuti.

Tuttavia, nel caso di distretti anomali, cioè costituiti da una parte di un grande comune e da alcuni piccoli comuni, la preferenza è esaminata per l'intero ambito territoriale (ad esempio, il distretto 8 della provincia di Genova comprende un istituto del comune di Campo Ligure ed un istituto del comune di Genova: pertanto, l'indicazione "DISTRETTO 008 / GE" potrebbe dar luogo alla nomina su uno qualsiasi dei due istituti, esaminati nell'ordine del Bollettino Ufficiale delle scuole secondarie di II grado, esteso alle sedi istituite presso le scuole paritarie).

In ogni caso si ricorda che non possono essere disposte nomine nel distretto che comprende la/e propria/e scuola/e di servizio, se non nel trattamento d'ufficio e nelle condizioni precisate al par. **3.d.e.a** della C.M. "Formazione delle commissioni degli esami di Stato conclusivi dei corsi di studio d'istruzione secondaria di secondo grado per l'anno scolastico 2018/2019".

Ai fini dell'eventuale nomina d'ufficio, l'aspirante può indicare quale comune trattare con precedenza tra quello di servizio o quello di residenza. Il comune specificato, per il personale in servizio, deve comunque appartenere alla Regione di servizio; in assenza della selezione, viene trattato il comune di servizio.

Per il personale collocato a riposo o non in servizio il trattamento parte sempre dal comune di residenza.

Per una eventuale, del tutto eccezionale, nomina d'ufficio nell'ambito regionale che comprende il comune di servizio o residenza, l'aspirante può indicare la sigla della provincia limitrofa più gradita in relazione alla quale verranno applicati i criteri di viciniorietà adottati per la nomina.